## ?????? ?? ?? ??/???? ?? ??

173 Softcamp Admin Fri, Jul 5, 2019 22 0 1138

## ?? ??

- $\bullet$  Alt+2020202 202020 202020 202020 202020 2020 2020 202020 202020 202020 202020 202020 202020 202020 202020 202020 2020 2020 2020 2020 2020 2020 2020 2020 2020 2020 2020 2020 2020 2020 2020 2020 2020 2020 2020 2020 202
- $\bullet$  22 22

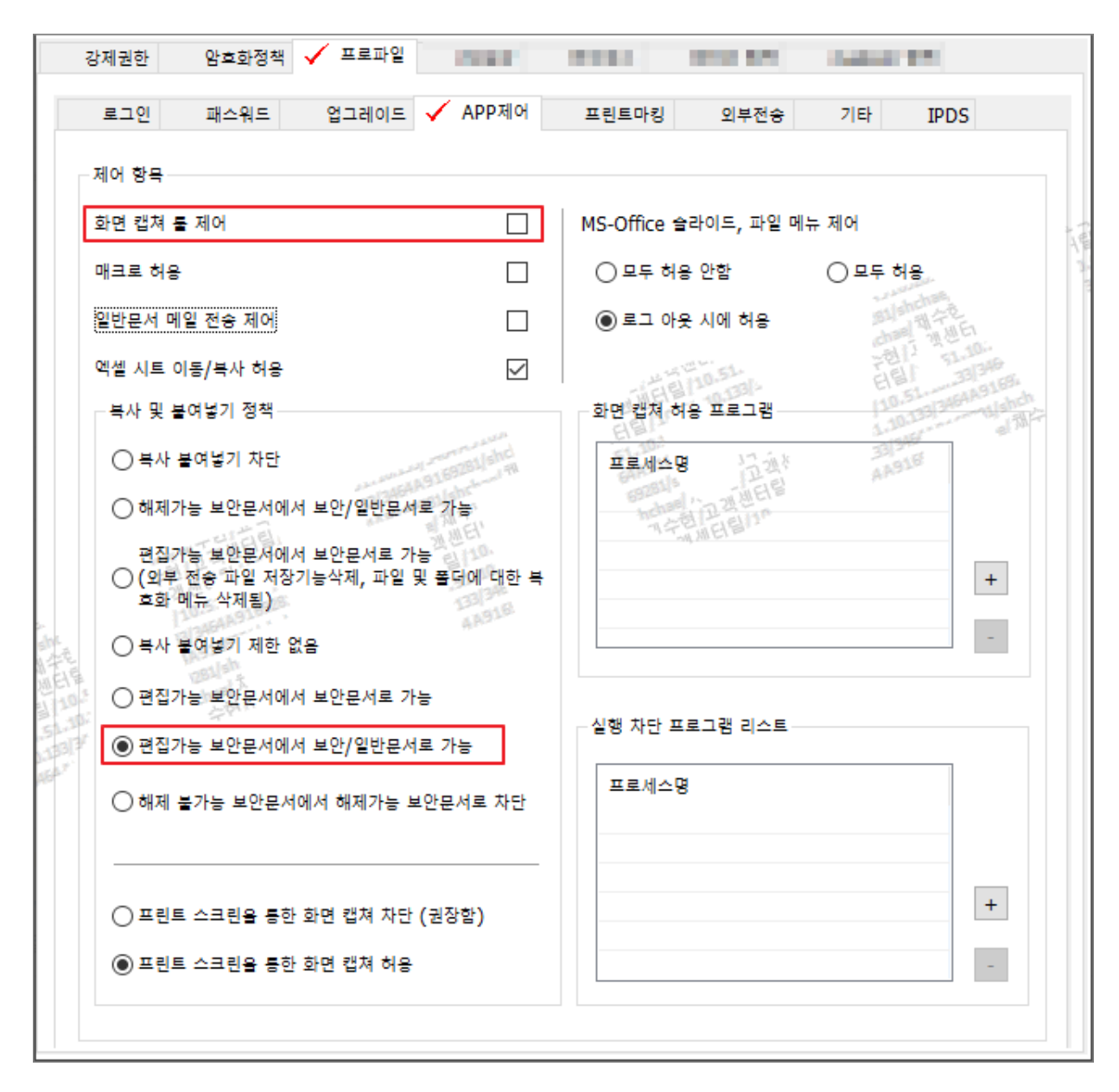

## ????

Alt+프린트스크린은 캡처된 후 복사/붙여넣기 정책에 따라 동작이 됩니다.

 $-$  2222  $\rightarrow$  22/222222 222 22222 22.

 $-$  2020  $\rightarrow$  202020 22 2020 202020 202.

Online URL: <https://docs.softcamp.co.kr/article.php?id=173>